## **UBOOT Navigator Intercept Tool**

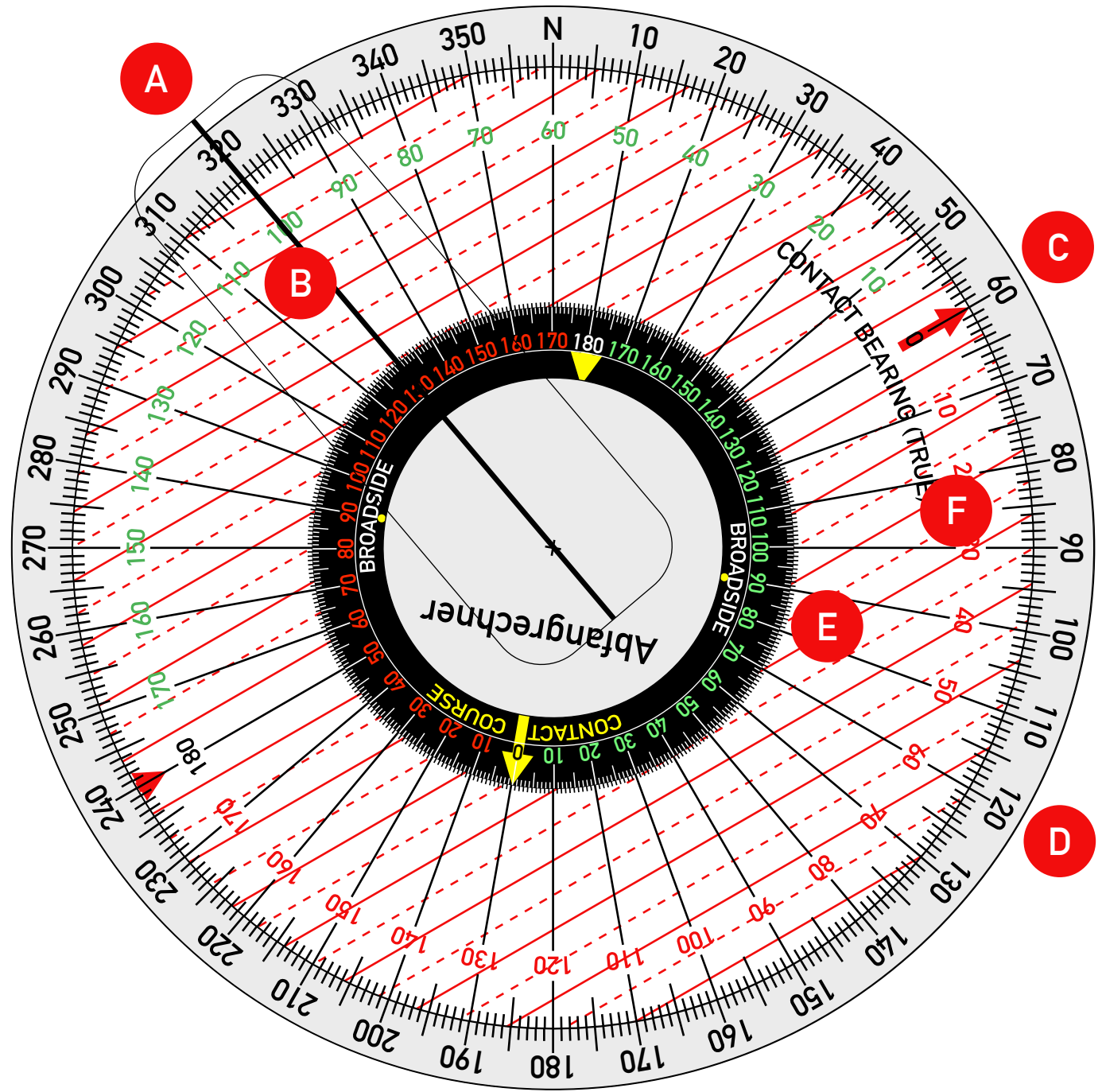

**Example of use.**

**UBoot is surfaced heading 320° (true). Contact is bearing 100° to starboard, heading 120° (true).**

- **A. Set cursor to 320° on outer grey disc.**
- **B. Contact's relative bearing is 100° to your starboard. Set green 100° of middle white disc under black cursor.**
- **C. Read off contact's true bearing. Look at where red arrow on middle white disc points on outer grey disc: 60° true.**
- **D. Set inner black circle so that yellow arrow indicates contact's true heading on outer grey disc, 120°.**
- **E. Identify the red line on the middle white disc that is at the tip of the 0° yellow arrow.**
- **F. Follow it out to the outer grey ring and read off the true bearing to sail for intercept: 86° (true).**

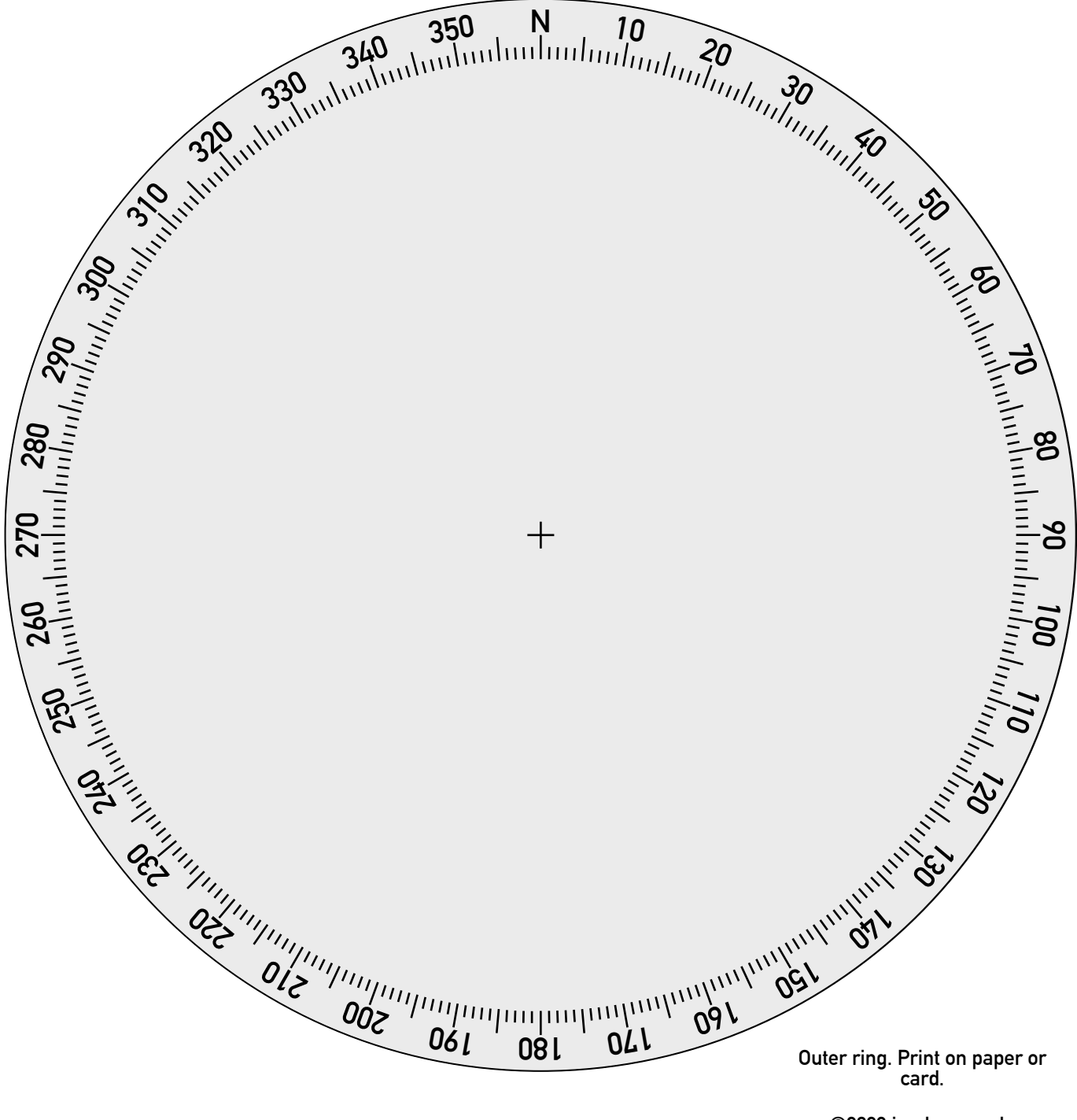

**©2023 iandrea.co.uk. Permission to print for private use only.**

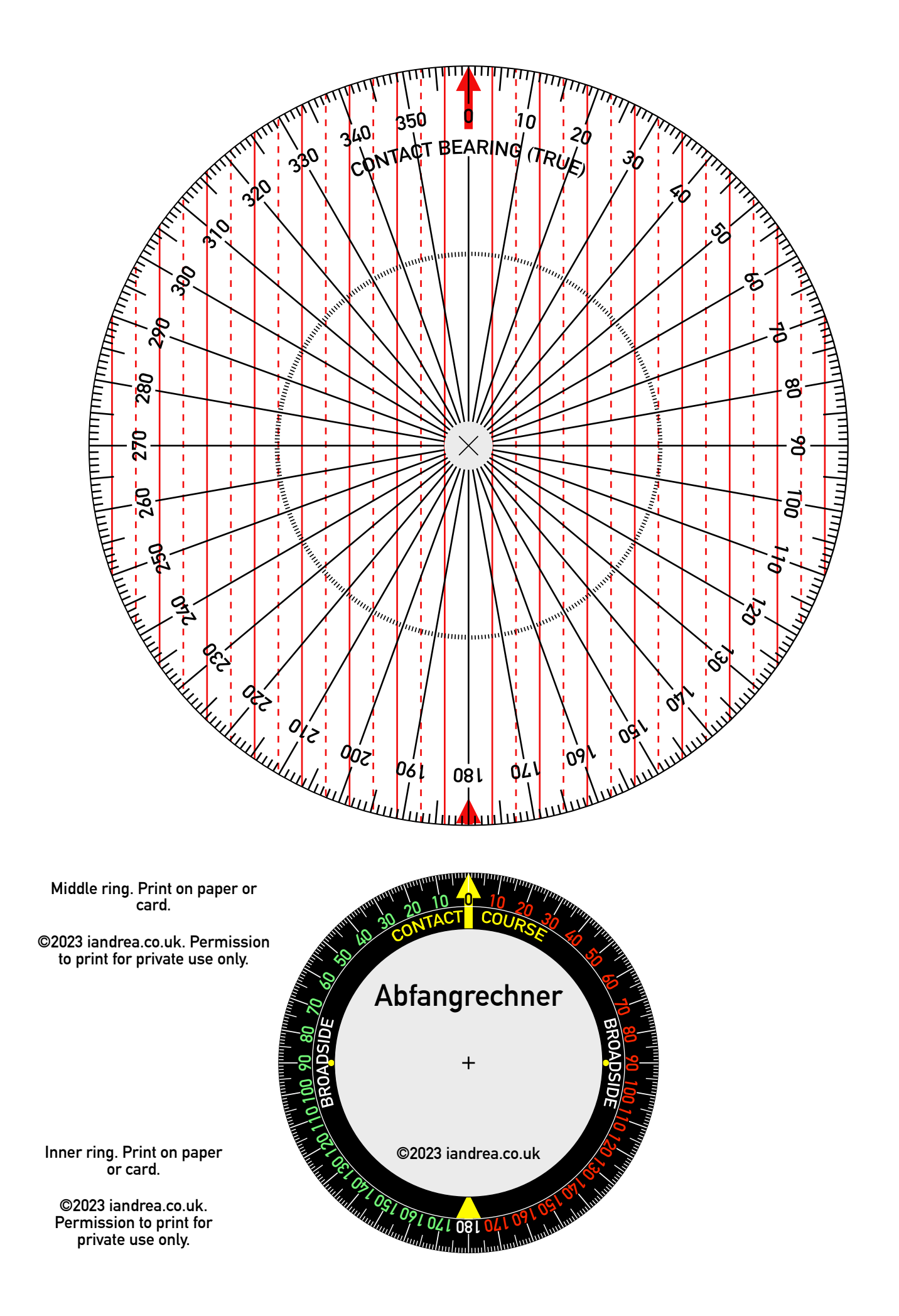

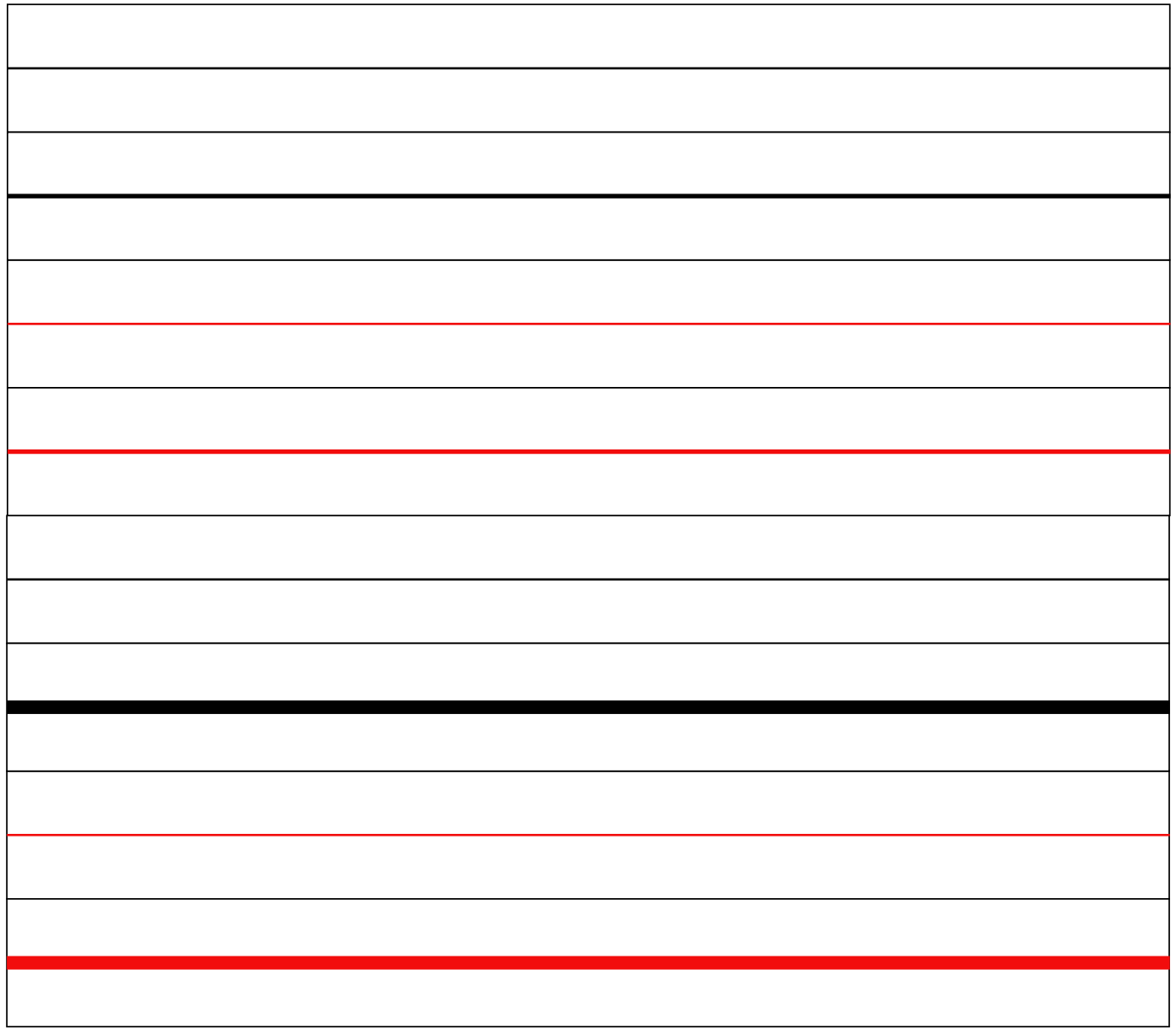

**Cursors. Print on transparency and use whichever looks best. ©2023 iandrea.co.uk. Permission to print for private use only.**